## *Aufgabenblatt: Entscheidungen I – If-Block*

*Bestimmen Sie die Ausgabe, die folgende Zeilen erzeugen, OHNE den Programmkode einzugeben! Nehmen Sie an, dass jeweils die Werte in den Klammern am Ende des Programmkodes eingegeben werden!*  (1.) *int i=4; if (i>=9) System.out.println("X"); else if (i==4) System.out.println("Y");*  (2.) *int i=4; if (i<=9) System.out.println("X"); else if (i==4) System.out.println("Y"); else System.out.println("Z");*  (3.) *int i=10; if (i<=9) System.out.println("X"); else if (i==4) System.out.println("Y"); else System.out.println("Z");*  (4.) *int i=12; if (i>=9) if (i<=15) System.out.println("X"); else System.out.println("Y");* (5.) *int i=12;*  $int i=12;$  *if (i<=10)*   $if (i>=15)$  *System.out.println("X"); else System.out.println("Y");*  (6.) *int i=12; if (i<=10) if (i>=15) System.out.println("X"); else System.out.println("Y");*  (7.) *int i=12; if (i<=10) { if (i>=15) System.out.println("X"); } else System.out.println("Y");*  (8.) *int i=12; if (i>=10) {*   $if (i>=12)$  *System.out.println("X"); } else System.out.println("Y"); System.out.println("Z");*  (9.) *int iPfennige=356; if (iPfennige>=100){ System.out.print(iPfennige/100+","); System.out.print(iPfennige%100+" Euro"); } else System.out.println("Weniger als 1 Euro");*  (10.) *double a=2; double b=3; double c=5;*   $if(a*b < c)$  *b=7; else b=c\*a; System.out.println(b);*  (11.) *int a,b; System.out.print("a:"); a=Keyboard.intInput(); System.out.print("b:"); b= Keyboard.intInput();*   $if (a < b)$  *a=a+1; else b=b+1; System.out.println(a+";"+b);* 

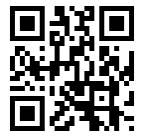

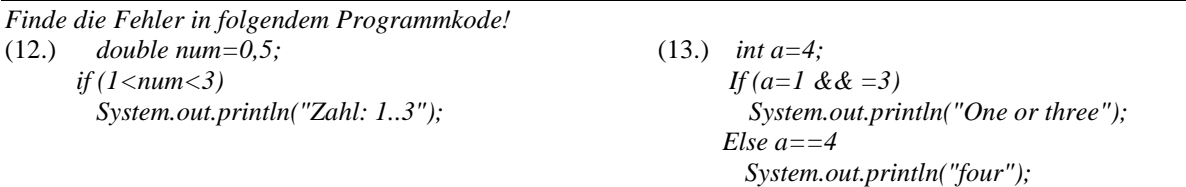

- (14.) *Schreiben Sie ein Programm, welches das Trinkgeld berechnet. Das Trinkgeld beträgt 16% vom Betrag, aber mindestens 2 Euro.*
- (15.) *Ein Computershop verkauft CDs für 1 Euro; ab 25 Stück 0,70 Euro. Schreiben Sie ein Programm, welches die Menge der georderten CDs einliest und den Gesamtbetrag anzeigt.*
- (16.) *Ein Kopiergeschäft verlangt 5 Cent für die ersten 100 Kopien und anschließend für jede Kopie 3 Cent. Schreiben Sie ein Programm, welches die Anzahl der Kopien einliest und anschließend den Gesamtpreis berechnet*

(17.) *Schreiben Sie ein Programm, welches drei Zahlen einliest und* 

*(a.) das Maximum von den Zahlen.* 

*(b.) das Minimum von den Zahlen* 

*(c.) die beiden größten Zahlen und die Reihenfolge der Größe* 

*(d.) die beiden kleinsten Zahlen und die Reihenfolge der Größe ausgibt* 

*(e.)-(h.) Wie (a.) –(d.); es werden vier Zahlen eingegeben!* 

- (18.) *Entwickeln Sie ein Lotterieprogramm, welches drei Zufallszahlen zwischen 1 und 7 erzeugt. Wenn zwei oder mehr von diesen Zahlen größer als 5 sind, soll die Meldung "gewonnen!" erscheinen! Recherchieren Sie im Internet nach der Zufallsfunktion!*
- (19.) *Unser Kalender, auch Gregorianischer Kalender genannt, wurde 1582 eingeführt. Jedes Jahr, welches eine durch 4 teilbare Jahreszahl hat, wurde als Schaltjahr deklariert, mit Ausnahme der Jahre die auf durch 100 teilbar sind und nicht durch 400 teilbar sind. So sind 1600 und 2000 Schaltjahre, aber nicht 1700, 1800 und 1900. Schreibe ein Programm, welches eine Jahreszahl einliest und feststellt, ob es sich dabei um ein Schaltjahr handelt! Testen Sie das Programm für 1600, 1700,...2000, 1994, 1995,......1999!*
- (20.) *Schreiben Sie folgendes Programm ohne Inkrementierungen, Dekrementierungen und Kurzanweisungen: public class Aufgabe {*

```
 public static void main(String[] args) { 
   double a,b,c,d; 
   a=2; 
   b=-6; 
   System.out.println("a:"+ a++); 
   a+=2; 
   System.out.println("a:"+ ++a); 
   a/=2; 
   System.out.println("a:"+ a--); 
   a++; 
   System.out.println("a:"+ a++); 
   --a; 
   System.out.println("a:"+ --a);
```
 *} }* 

(21.) *Vereinfachen sie folgende Ausdrücke mit den DeMorganschen Regeln:* 

*(a.) !(a==2 && b>3) (b.) !(a!=4 && b>=3) (c.)!(a>=2 && b==2) (d.) !(a==2 || b>3) (e.) !(a!=4 || b>=3) (f.)!(a>=2 || b==2)* 

## (22.)

*Schreiben Sie nachfolgendes Programm mit Kurzanweisungen, Inkrementierungen und Dekrementierungen! public class Aufgabe {* 

```
 public static void main(String[] args) { 
   double a,b,c,d; 
   a=3; 
  b=5;
   a=a+1; 
   System.out.println("a:"+ a); 
   a=a-2; 
   a=a-1; 
   System.out.println("a:"+ a); 
   a=a-1; 
   System.out.println("a:"+ a); 
  a=+1; a=a-1; 
   System.out.println("a:"+ a); 
 } 
 }
```
## *Lösungen:*

 $\sqrt{(12.)}$ *- 0,5 => 0.5 da der Punkt der Dezimaltrenner ist(in den USA und Java wurde dort entwickelt!) - 1<num<3 => 1<num && num<3 (13.) - If=>if, in Java wird Klein-und Großschreibung unterschieden, GewinnInProzent und Gewinninprozent sind verschiedene Variablen! - a=1 && =3=> a==1 && a=3 - Else if a==4=> else if (a==4); eine weitere Bedingung muss wieder if enthalten sowie eine Klammer (14.) double Trinkgeld, Betrag; System.out.print("Betrag:"); Betrag=Keyboard.intInput(); Trinkgeld=Betrag\*0.16f; if (Trinkgeld<2) Trinkgeld=2; System.out.println("Trinkgeld: "+Trinkgeld); (15.) double AnzCDs, Betrag; System.out.print("AnzCDs:"); AnzCDs=Keyboard.intInput(); if (AnzCDs>=25) Betrag=AnzCDs\*1; else Betrag=AnzCDs\*0.70; System.out.println("Rechnungsbetrag: "+Betrag +" Euro" ); (16.) double AnzKopien, Betrag; System.out.print("Anzahl Kopien:"); AnzKopien=Keyboard.intInput(); if (AnzKopien<100) Betrag=AnzKopien\*0.05; else Betrag=(AnzKopien-100)\*0.03+100\*0.05; System.out.println("Rechnungsbetrag: "+Betrag+" Euro!" ); (17.) (a.) Lösung Variante 1: int Zahl1,Zahl2,Zahl3,Max; Zahl1=7; Zahl2=6; Zahl3=5; Max=0; if (Zahl1>Zahl2 && Zahl1>Zahl3) Max=Zahl1; if (Zahl2>Zahl1 &&Zahl2>Zahl3) Max=Zahl2; if (Zahl3>Zahl1 &&Zahl3>Zahl2) Max=Zahl3; System.out.println("Maximum: "+Max);* 

*Lösung Variante 2: int Zahl1,Zahl2,Zahl3,Max; Zahl1=7; Zahl2=8; Zahl3=9; Max=0; if (Zahl1>Zahl2 && Zahl1>Zahl3) Max=Zahl1; else if (Zahl2>Zahl1 &&Zahl2>Zahl3) Max=Zahl2; else Max=Zahl3; System.out.println("Maximum: "+Max);* 

*(b.)* 

 *int Zahl1,Zahl2,Zahl3,Min; Zahl1=7; Zahl2=6; Zahl3=5; Min=0; if (Zahl1<Zahl2 && Zahl1<Zahl3) Min=Zahl1; else if (Zahl2<Zahl1 && Zahl2<Zahl3) Min=Zahl2; else Min=Zahl3; System.out.println("Minimum: "+Min);* 

*(c.) int Zahl1,Zahl2,Zahl3; Zahl1=7; Zahl2=6; Zahl3=5; if (Zahl1>Zahl2 && Zahl2>Zahl3) System.out.println("Größte Z.: "+Zahl1+"; 2.größte Z.:"+Zahl2); else if (Zahl1>Zahl3 && Zahl3>Zahl2) System.out.println("Größte Z.: "+Zahl1+"; 2.größte Z.:"+Zahl3); else if (Zahl2>Zahl1 && Zahl1>Zahl3) System.out.println("Größte Z.: "+Zahl2+"; 2.größte Z.:"+Zahl1); else if (Zahl2>Zahl3 && Zahl3>Zahl1) System.out.println("Größte Z.: "+Zahl2+"; 2.größte Z.:"+Zahl3); else if (Zahl3>Zahl1 && Zahl1>Zahl2) System.out.println("Größte Z.: "+Zahl3+"; 2.größte Z.:"+Zahl1); else if (Zahl3>Zahl2 && Zahl2>Zahl1) System.out.println("Größte Z.: "+Zahl3+"; 2.größte Z.:"+Zahl2);*  (d.) *int Zahl1,Zahl2,Zahl3; Zahl1=7; Zahl2=6; Zahl3=5; if (Zahl1<Zahl2 && Zahl2<Zahl3) System.out.println("Kleinste Z.: "+Zahl1+"; 2.kleinste Z.:"+Zahl2); else if (Zahl1<Zahl3 && Zahl3<Zahl2) System.out.println("Kleinste Z.: "+Zahl1+"; 2.kleinste Z.:"+Zahl3); else if (Zahl2<Zahl1 && Zahl1<Zahl3) System.out.println("Kleinste Z.: "+Zahl2+"; 2.kleinste Z.:"+Zahl1); else if (Zahl2<Zahl3 && Zahl3<Zahl1) System.out.println("Kleinste Z.: "+Zahl2+"; 2.kleinste Z.:"+Zahl3); else if (Zahl3<Zahl1 && Zahl1<Zahl2) System.out.println("Kleinste Z.: "+Zahl3+"; 2.kleinste Z.:"+Zahl1); else if (Zahl3<Zahl2 && Zahl2<Zahl1) System.out.println("Kleinste Z.: "+Zahl3+"; 2.kleinste Z.:"+Zahl2);* 

```
(18.) 
import java.util.Random;
```
 *}* 

```
public class test { 
// Beachten: Klassenname=Dateiname!!!!!!!!!! 
  public static void main(String[] args) { 
    double Zahl1,Zahl2,Zahl3,Max; 
    Zahl1=Math.random() * 6+1; 
    Zahl2=Math.random() * 6+1; 
    Zahl3=Math.random() * 6+1; 
    if (((Zahl1>5) &&(Zahl2>5)) || ((Zahl2>5) &&(Zahl3>5))|| ((Zahl1>5) &&(Zahl3>5))) 
       System.out.println("Gewonnen!"); 
 } 
 } 
(19.) 
import java.util.Scanner; 
public class test { 
// Beachten: Klassenname=Dateiname!!!!!!!!!! 
  public static void main(String[] args) { 
    int Jahr; 
    boolean Schaltjahr; 
    Scanner Input = new Scanner(System.in); 
    System.out.print("Bitte geben Sie das Jahr ein:"); 
    Jahr=Input.nextInt(); 
    if ((Jahr%4==0) && !((Jahr%100==0) && !(Jahr%400==0))) 
      System.out.println(Jahr+ " ist ein Schaltjahr!"); 
    else 
      System.out.println(Jahr+ " ist kein Schaltjahr!"); 
 }
```
*(2.1) (a.) !(a==2 && b>3)= (a!=2 || b>=3) (b.) !(a!=4 && b>=3)= (a== 4 || b<3) (c.)!(a>=2 && b==2)= (a<2 || b!=2) (d.) !(a==2 || b>3)= (a!=2 && b<=3) (e.) !(a!=4 || b>=3)= (a==4 && b<3) (f.)!(a>=2 || b==2)= (a<2 && b!=2)*